## **St. Thomas School, Sahibabad Annual Examination (2023-2024) Class V WORKSHEET Computer**

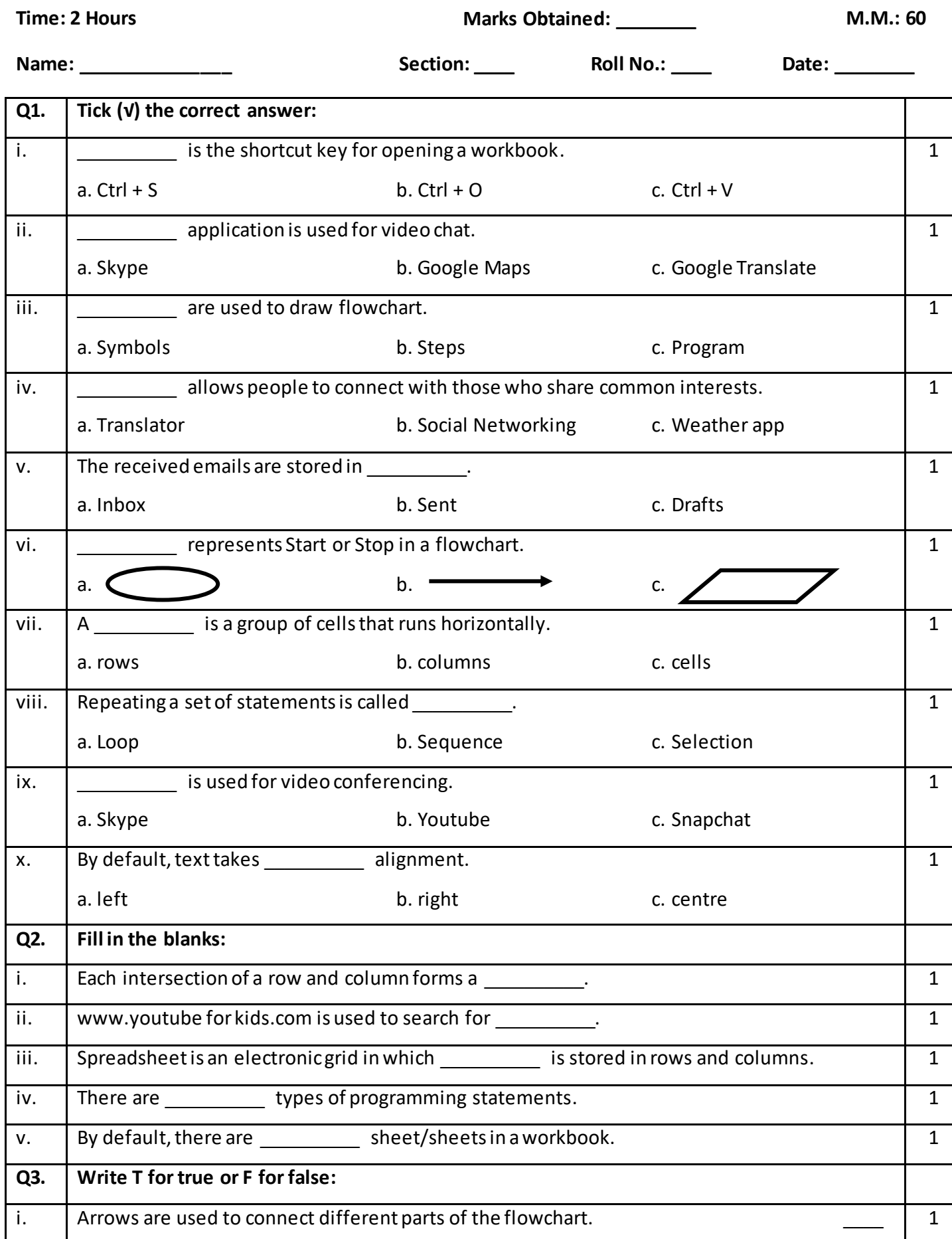

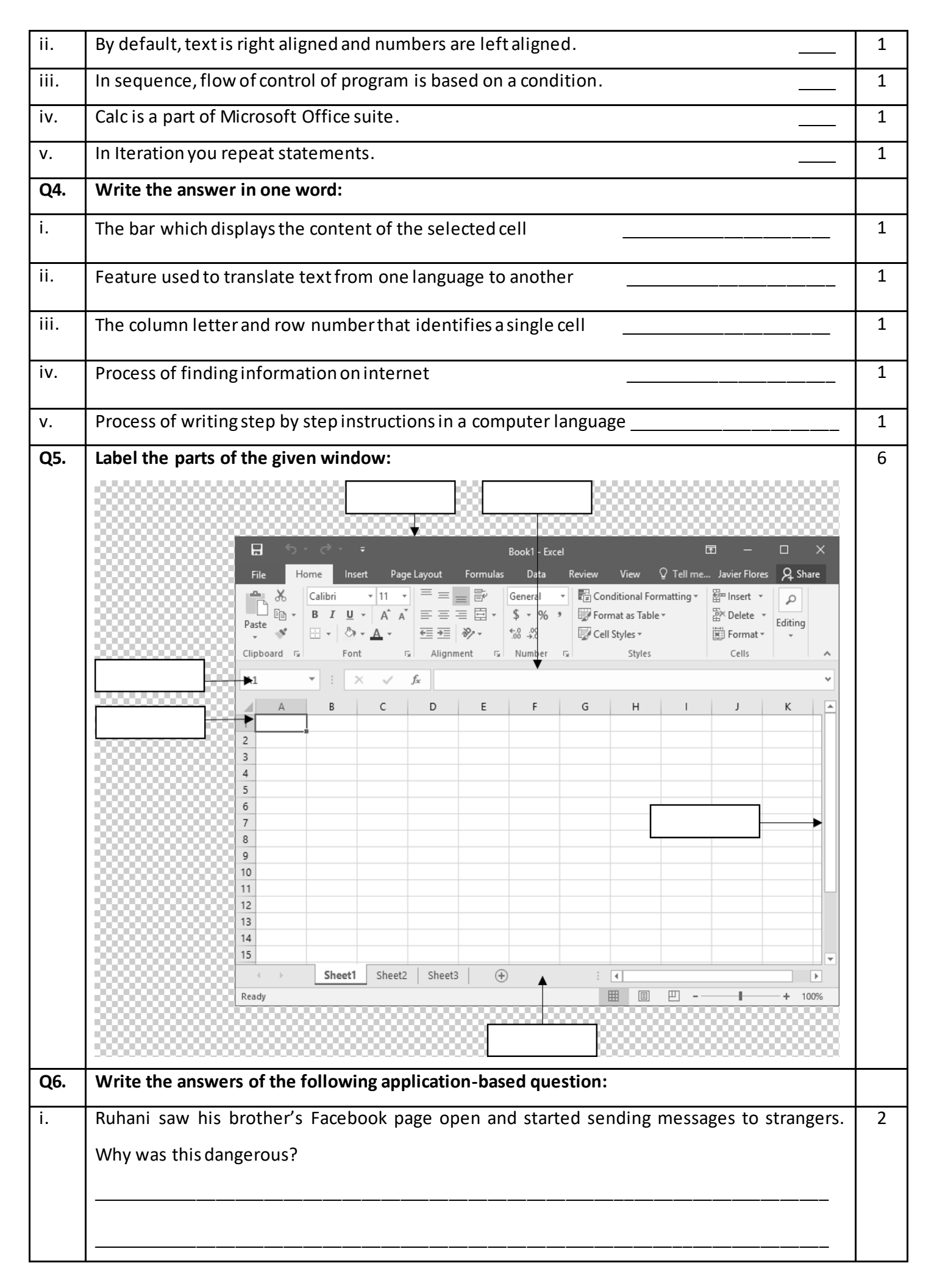

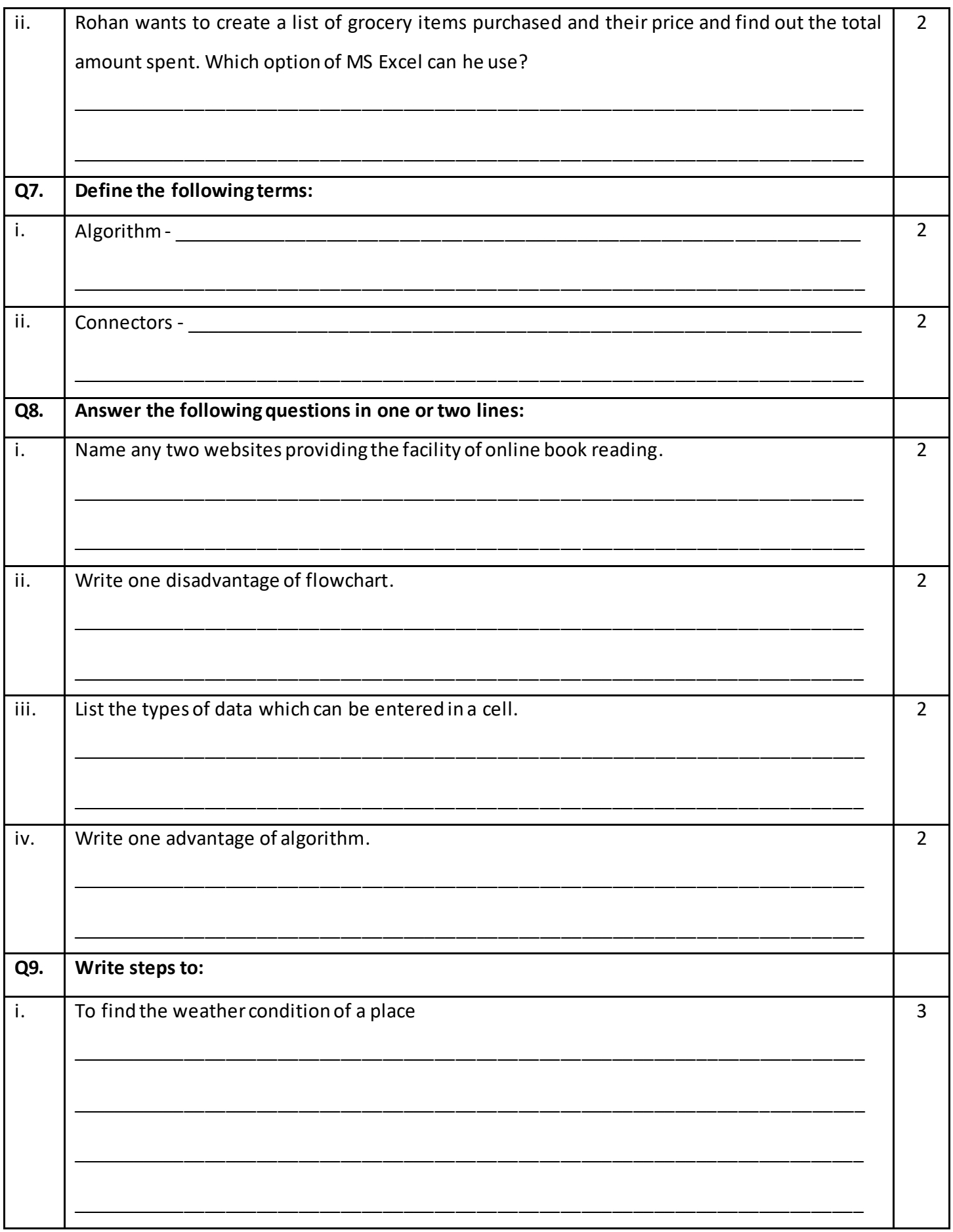

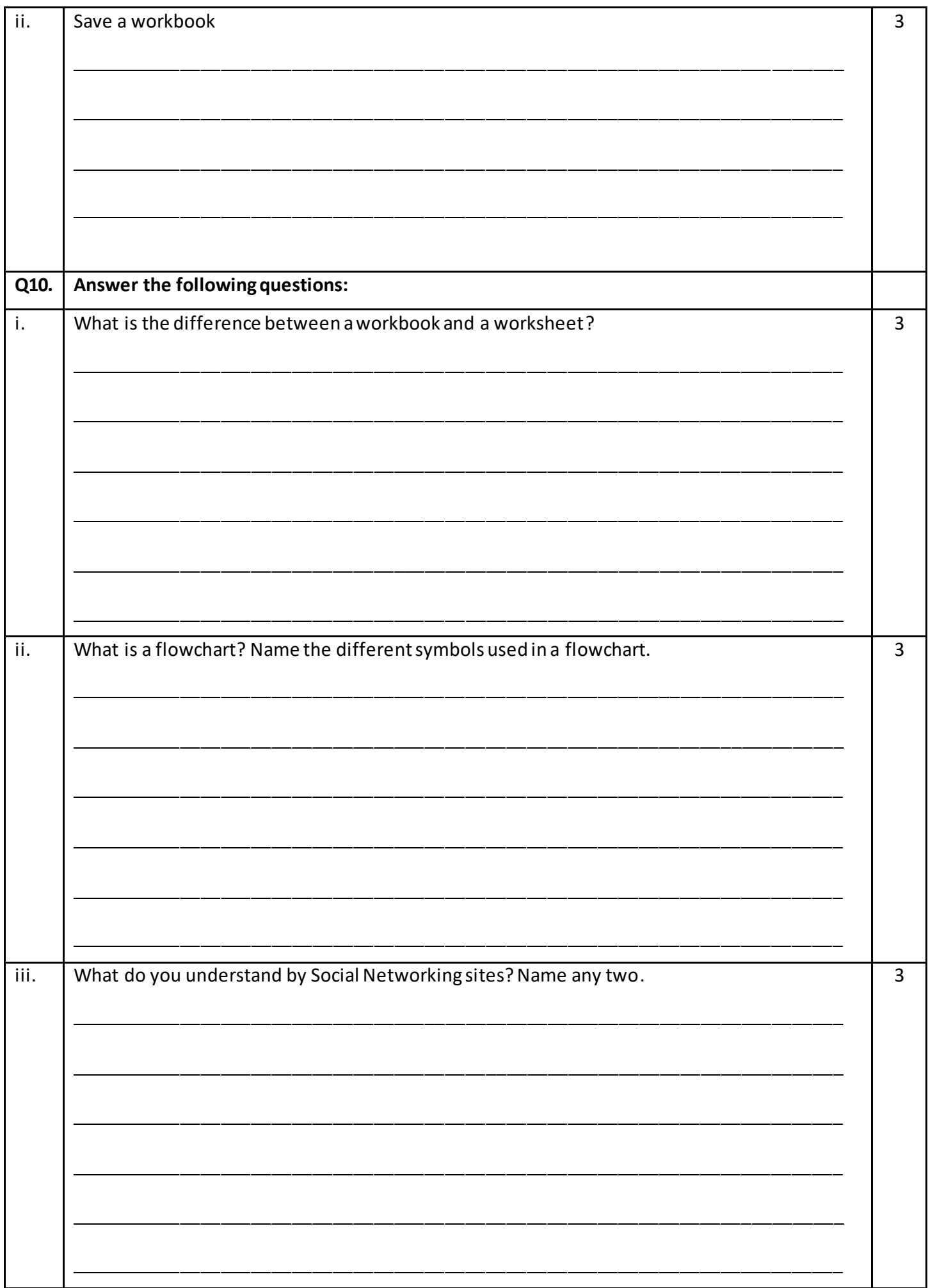